## 5.4.4. Winkel zwischen Funktion und x-Achse:  $tan(\alpha) = m$

**Rechnen wir dazu doch gleich ein Beispiel**: Gegeben ist die Funktion  $f(x) = 2x - 1$  und gesucht ist der Winkel α zwischen der Funktion und der x-Achse.

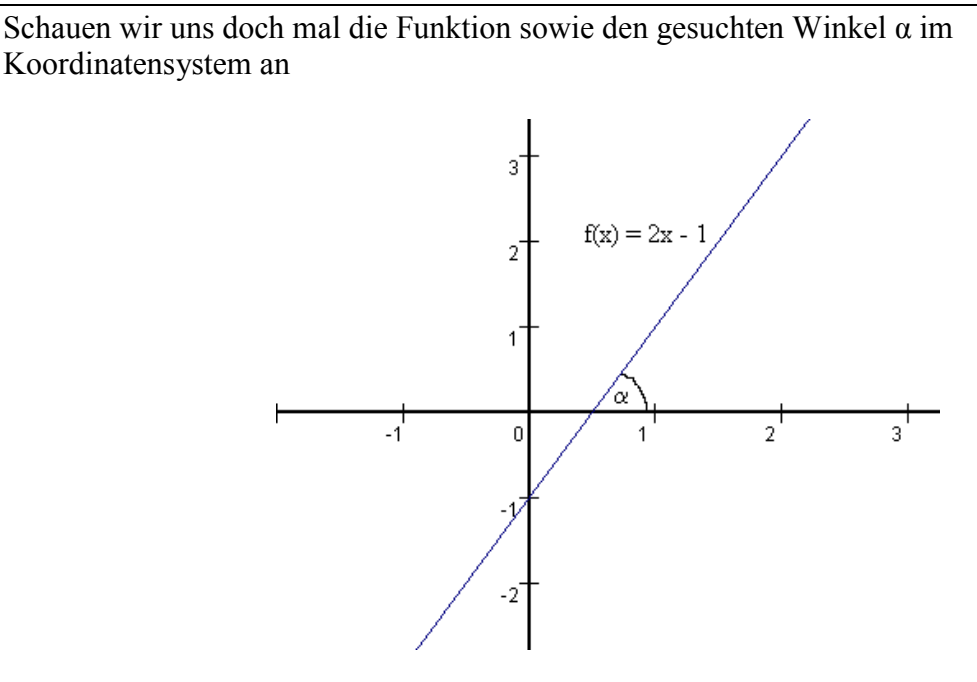

Falls du nicht mehr weißt, wie man eine lineare Funktion einzeichnet, dann schau im Kapitel "lineare Funktionen" S.124 nach.

Für den Winkel α zwischen der Funktion und der x-Achse gilt der Ansatz  $tan(α) = m$ , wobei der Buchstabe m für die Steigung steht.

Den Wert für die Steigung m können wir direkt aus der linearen Funktion der Form  $y = mx + b$  ablesen. In unserem Beispiel erhalten wir m = 2. Wir setzen in den Ansatz ein:

> $tan(\alpha) = m$  $tan(\alpha) = 2$  arctan *bzw*. tan<sup>-1</sup>  $= 63,43^{\circ}$ 63,43  $\alpha$

Wir brauchen also nur die Steigung m ablesen und in den Ansatz einsetzen. Den Tangens bringen wir mit 2nd-Taste (oder Shift-Taste) in Verbindung mit der Tangens-Taste weg.

Zeichne die Funktion doch mal selber in ein Koordinatensystem und miss den Winkel nach

Anmerkung: Die gegebene Funktion muss nicht immer eine lineare Funktion sein, bei der man ja die Steigung m schön ablesen kann. Ist die Funktion höheren Grades, dann muss man zunächst die Nullstelle berechnen (Ansatz:  $f(x) = 0$ ) und anschließend mit Hilfe der ersten Ableitung die Steigung in der Nullstelle bestimmt, indem man den x-Wert in die erste Ableitung einsetzt (Ansatz  $f'(x) = m$ ).